## **Demandes**

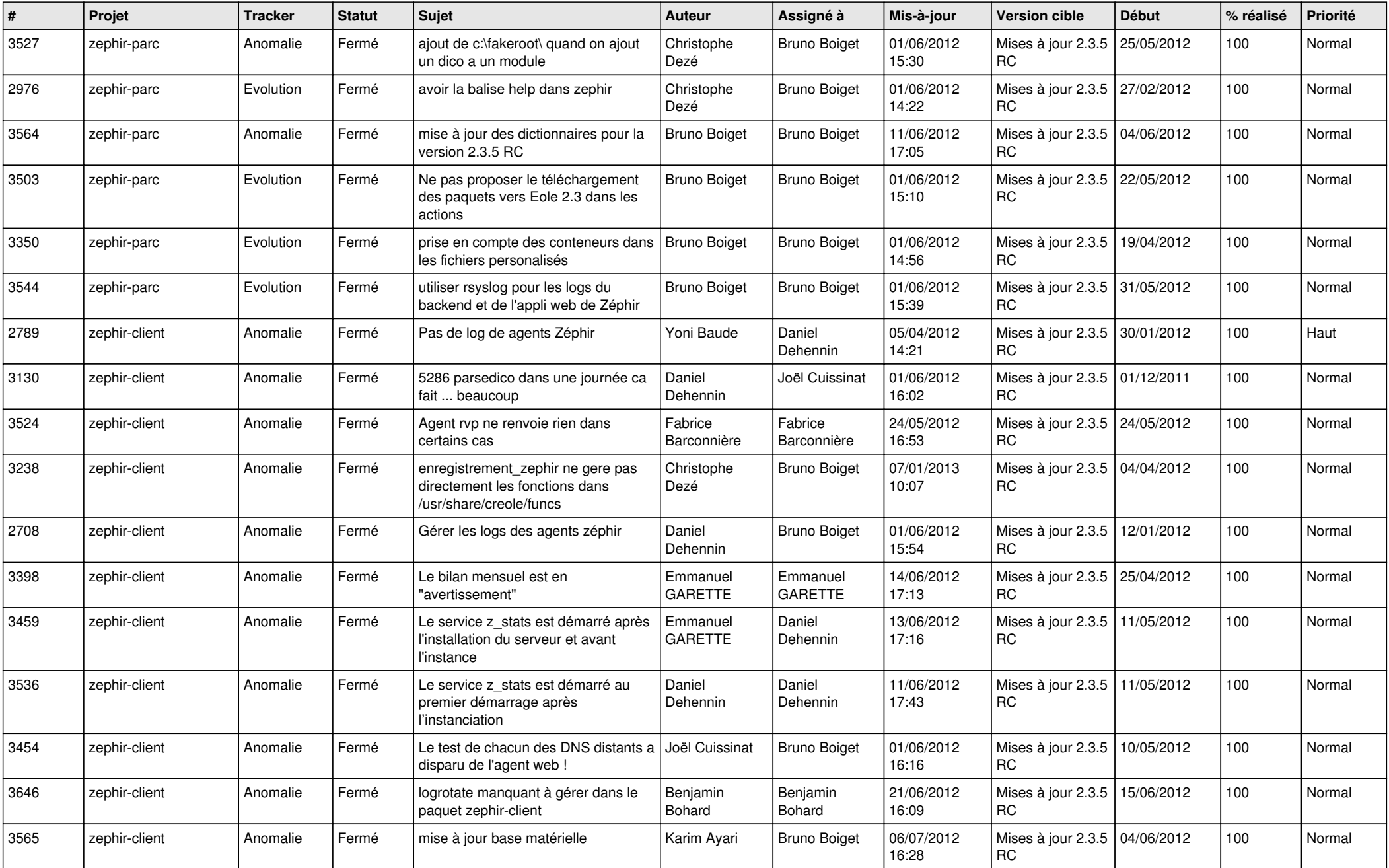

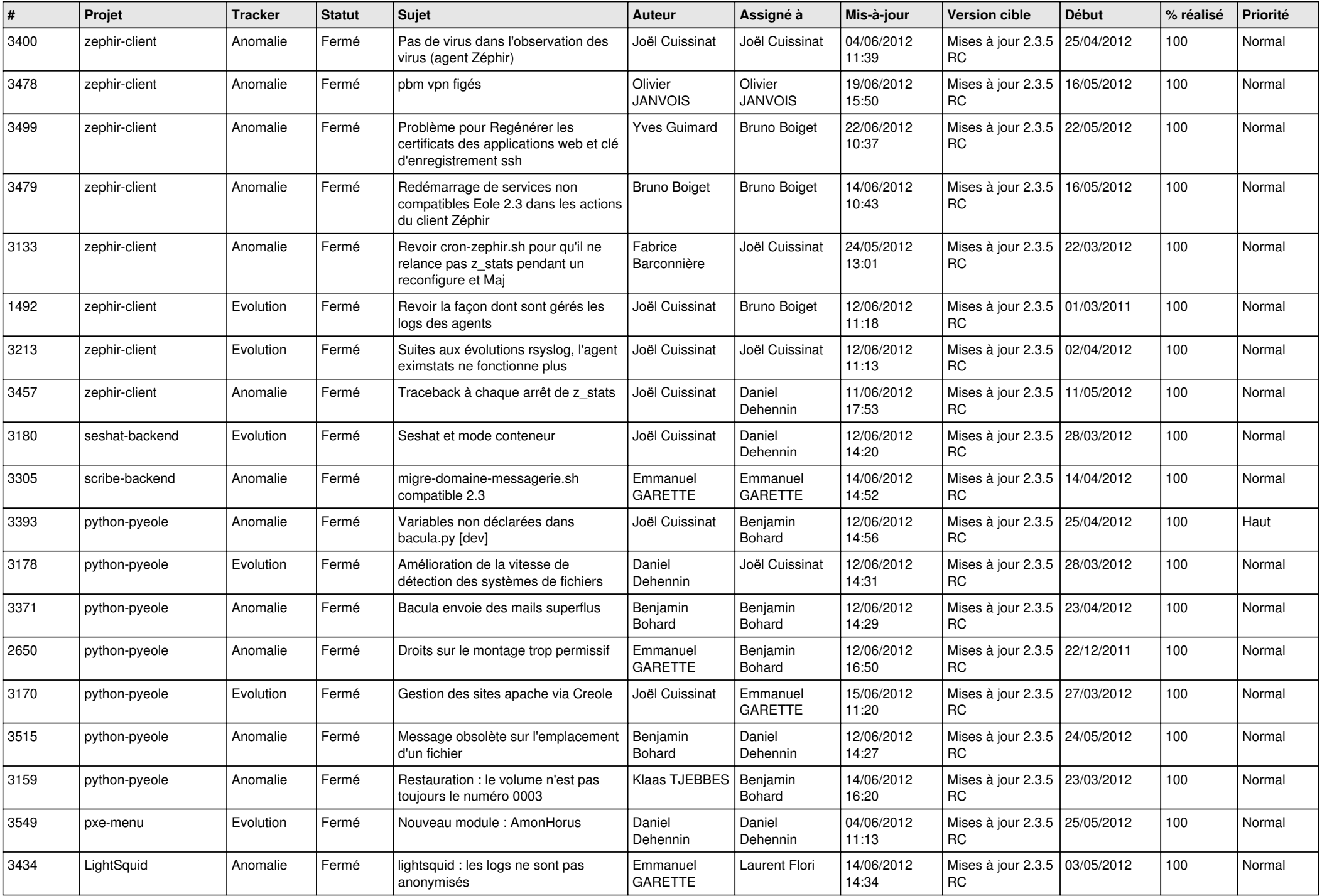

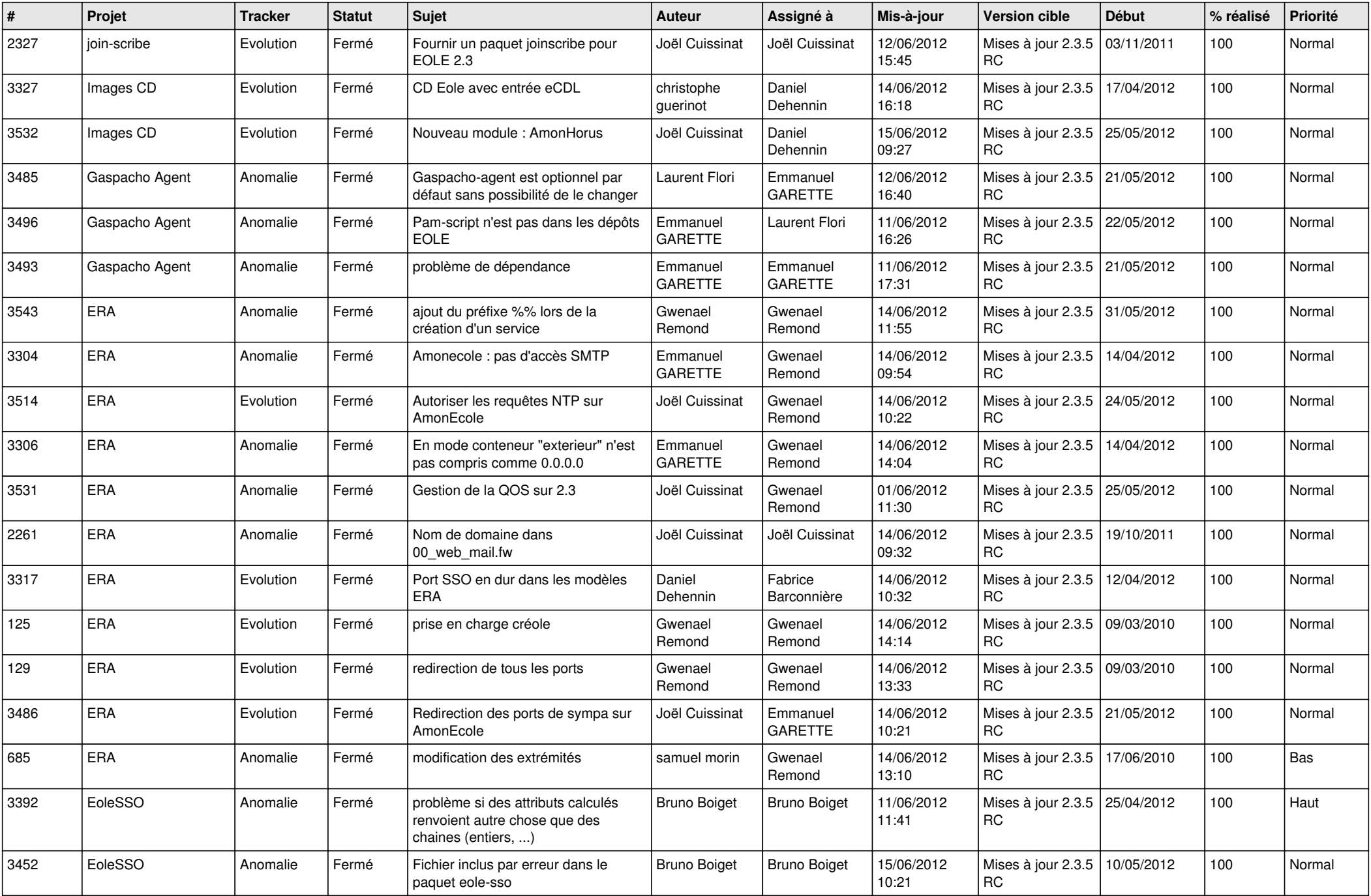

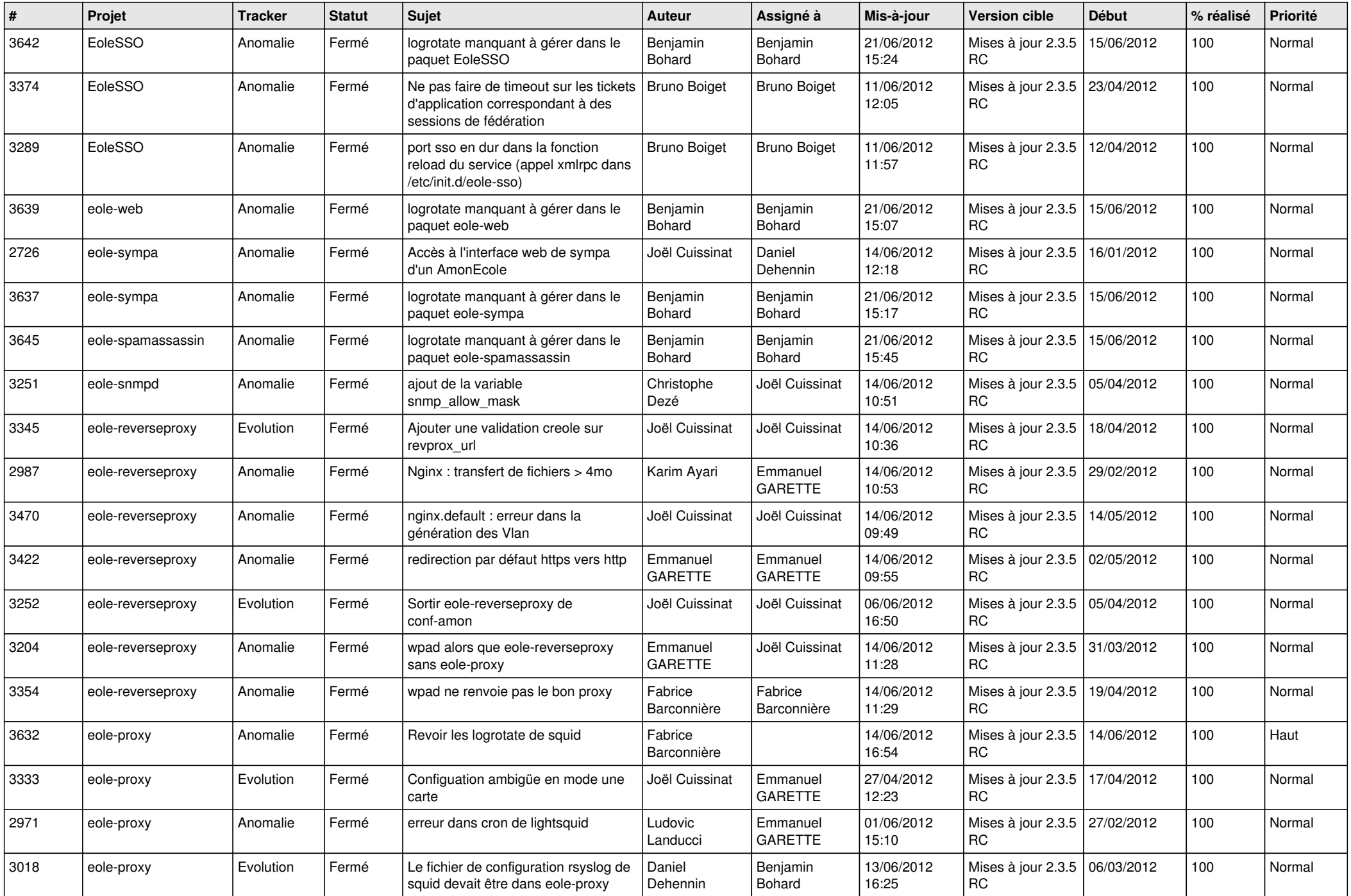

![](_page_4_Picture_827.jpeg)

![](_page_5_Picture_775.jpeg)

![](_page_6_Picture_835.jpeg)

![](_page_7_Picture_761.jpeg)

![](_page_8_Picture_762.jpeg)

![](_page_9_Picture_808.jpeg)

![](_page_10_Picture_733.jpeg)

![](_page_11_Picture_751.jpeg)

![](_page_12_Picture_829.jpeg)

![](_page_13_Picture_254.jpeg)